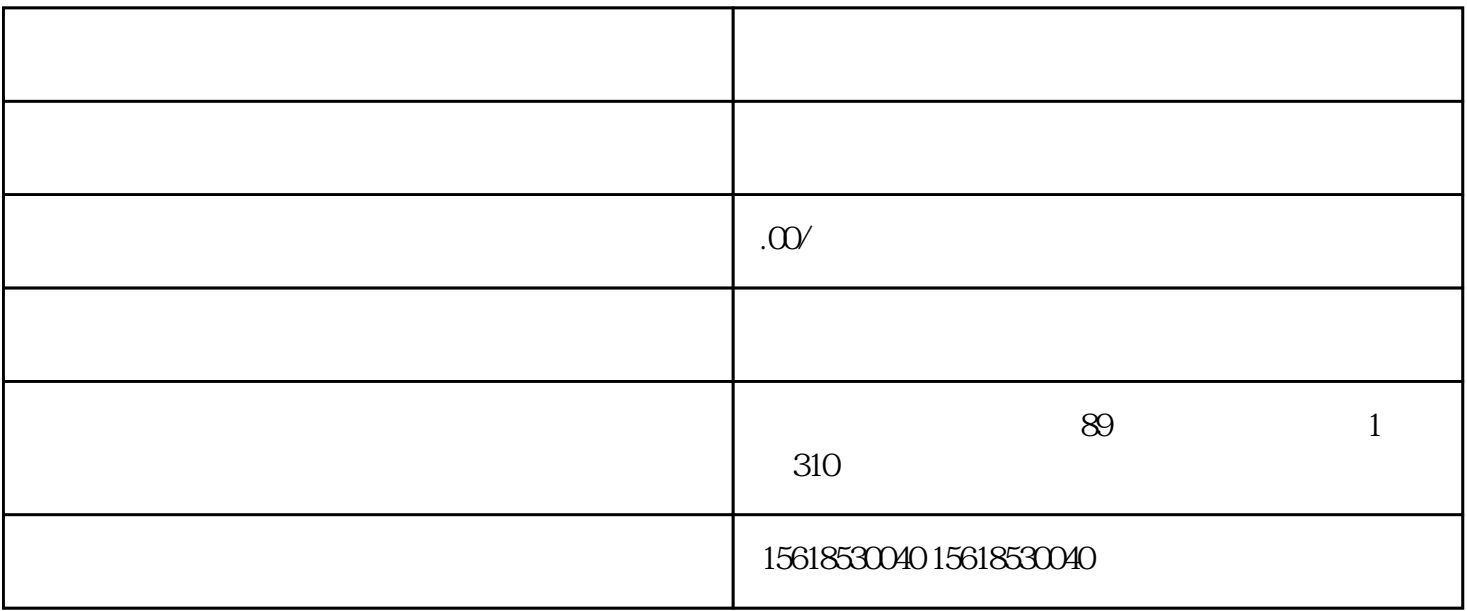

 $\bullet$ ,

 $\overline{?}$ 

 $4<sub>1</sub>$ 

1 and  $\frac{1}{\sqrt{1-\frac{1}{\sqrt{1-\frac{1}{\sqrt$ 

 $2$  is a contract of the contract of the contract of the contract of the contract of the contract of the contract of the contract of the contract of the contract of the contract of the contract of the contract of the cont

 $3 \thinspace$ 

 $\frac{1}{\sqrt{2\pi}}$ 

2 " " ;

 $3$  ,  $\frac{4}{3}$ ,  $\frac{4}{3}$ ,  $\frac{4}{3}$ ,  $\frac{4}{3}$ 

 $4\,$  $\alpha$  $5$  ;

6、填写"资产状况信息",资产状况要根据公司年度会计报表的数据进行填报,注意单位是万元。直接  $\ddotsc$ 

 $7$ 

 $8<sub>+</sub>$